## [Meraki](http://todo.wordmixmans.ru/yes.php?q=Meraki Mr16 User Guide) Mr16 User Guide >[>>>CLICK](http://todo.wordmixmans.ru/yes.php?q=Meraki Mr16 User Guide) HERE<<<

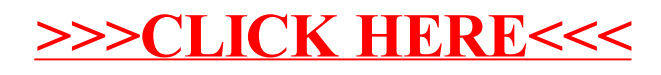